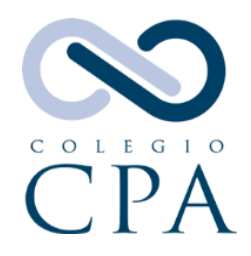

## **Documentos necesarios para inactivar Firma/Bitácora de CPA Practicante Independiente en el Colegio de CPA:**

Al inactivar su Firma/bitácora de Practicante Independiente, deberá entregar al Colegio de CPA los siguientes documentos:

## **Documentos a entregar al Colegio de CPA:**

☐ Carta solicitando la inactivación de la Firma/bitácora de Practicante Independiente, incluyendo la siguiente información: el nombre completo, el número de licencia, el número de bitácora (si es física) o el que tiene bitácora electrónica y la razón para solicitar la inactivación. En adición, hacer referencia a los documentos que acompañan la carta. Dicha carta deberá estar firmada por el Socio Administrador/Practicante Independiente, según aplique.

- Bitácora:
- Si es una Bitácora Física: debe presentarla al Colegio de CPA para ser ponchada con el sello de inactivación.
- Si es una Bitácora Electrónica: debe notificarlo en la carta antes mencionada.

☐ Índice de Bitácora (si aplica) y pago correspondiente. Solicitar al Colegio de CPA el Informe de estampillas sin informar.

Sellos originales y/o electrónicos a ser devueltos (si aplica).

☐ Firmas: Paso adicional: le recordamos que para completar el proceso de inactivación de la Firma en el Depto. De Estado, deberá comunicarse con la Junta de Contabilidad a  $\underline{barreto@nasha.org}$  o al 787-722-2122 ext. 239.

 De tener alguna duda o necesitar información adicional, favor comunicarse a CISEC a [cisec@colegiocpa.com](mailto:cisec@colegiocpa.com) o al 787-622-0900.